# **Part Store**

# 1. Etape

2024

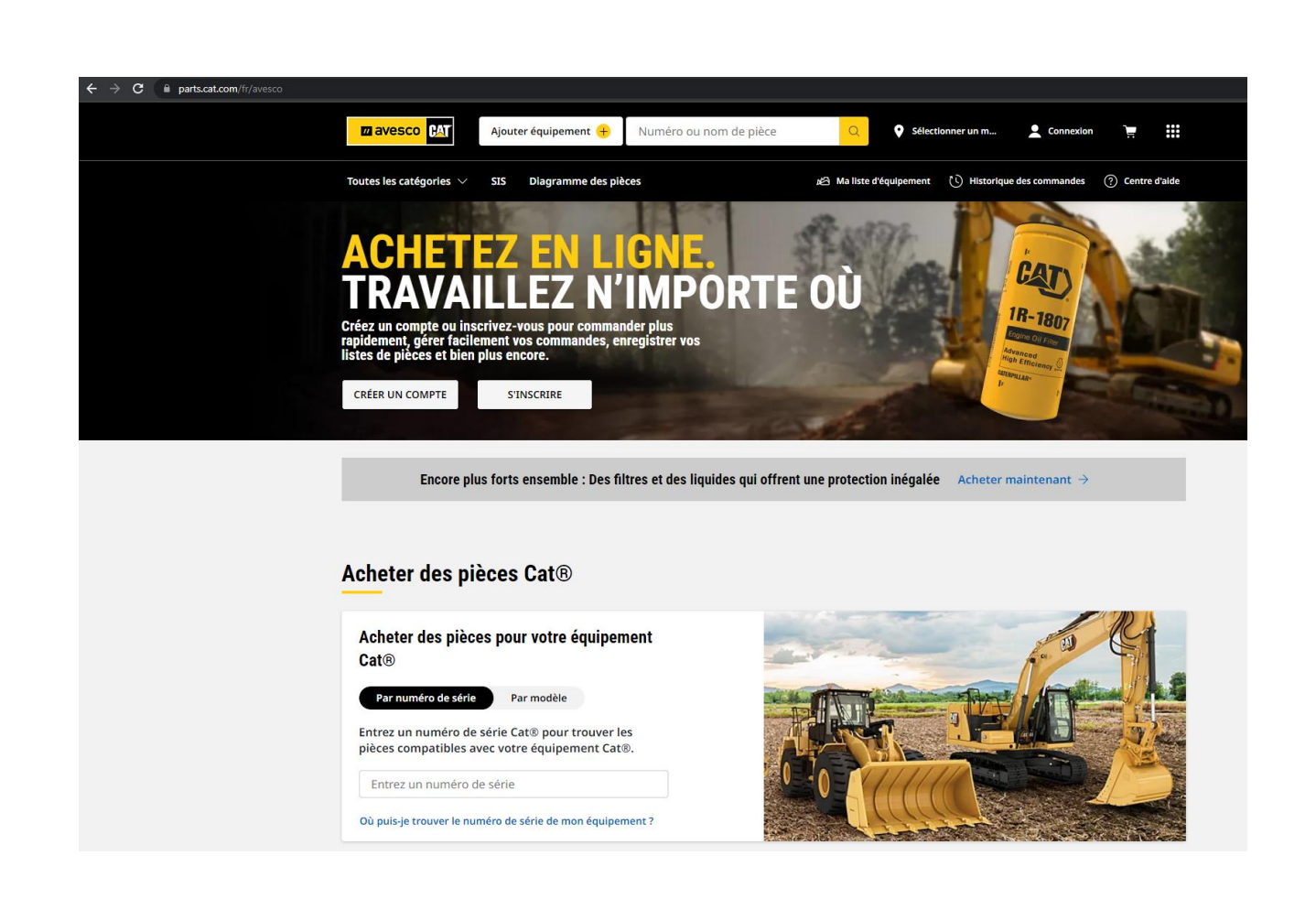

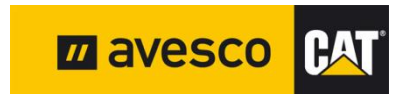

# **S'inscrire 1:**

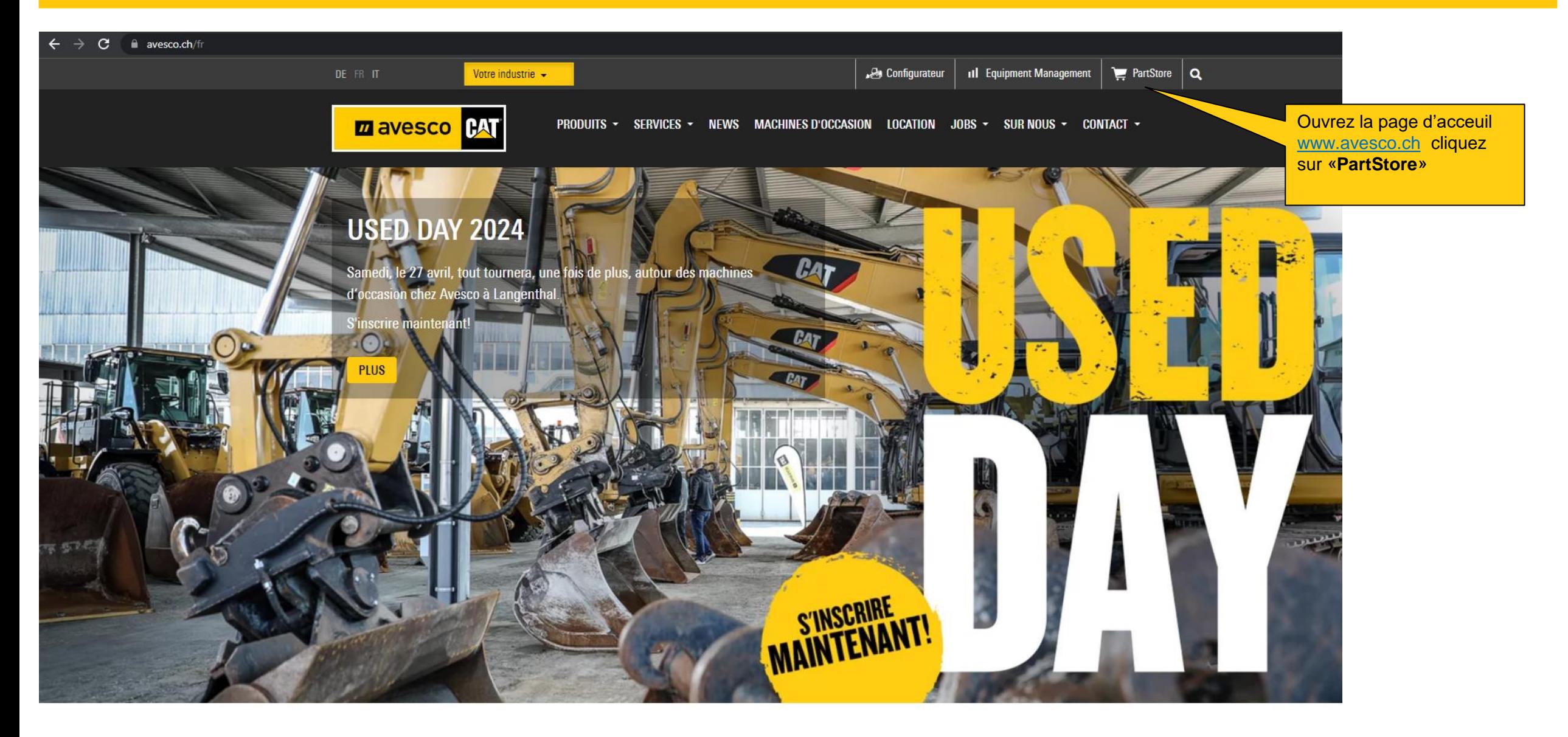

# **S'inscrire 2:**

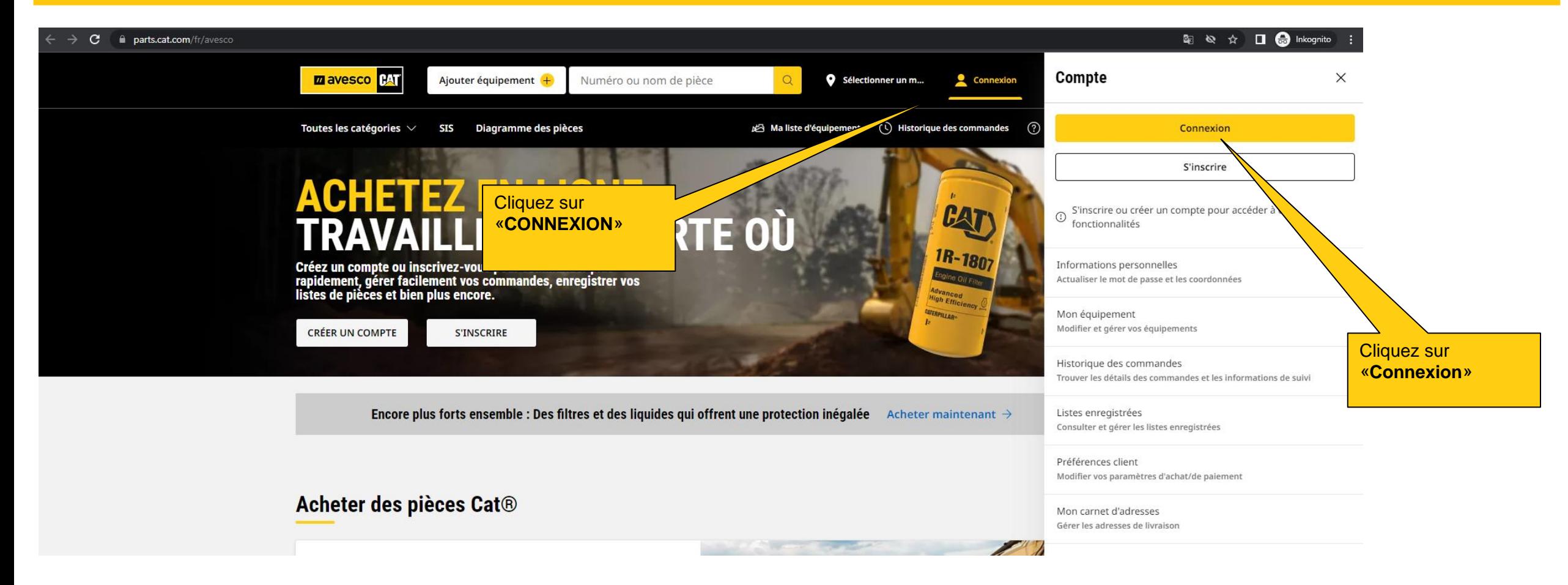

![](_page_2_Picture_2.jpeg)

## **S'inscrire 3:**

![](_page_3_Picture_1.jpeg)

### **S'inscrire 4:**

■ signin.cat.com/4f0f19d0-f44c-4a03-b8cb-ab327bd2b12b/B2C\_1A\_P2\_V1\_SignIn\_Prod/api/CombinedSigninAndSignup/confirmed?rememberMe=false&csrf\_token=VGMxNU1rWmVTTjREWmV0NGRuVkk4QWU4OERYUVRjVzB3VVZ  $\mathbf{C}$ Entrez votre «**Mot de Passe**» puis cliquez **PAT** «**Se connecter**»Un seul compte. Tout Cat **Se connecter** Accédez à la suite complète d'applications Cat au avesco1 compte. Vous pour acheter des pièces pouvez acheter en ligne, gérer vos équip s, être mobile etc.  $\bigoplus$  $\sqrt{2}$ **Explorer** Acheter en ligne Mot De Passe  $\mathcal{C}$  ...........  $\circledcirc$ Parco Achetez des pièces, des noque d'offres de produits et des Mot de passe oublié ? produits et de services. marchandises.  $\mathbb{R}$ Gérer ∶Œ **Finances** Se connecter Suivez vos équipements, Affichez les offres, les les entretiens et les contrats et payez les Se connecter avec un autre compte opérations depuis un factures liées à vos seul emplacement équipements. central. ِ ∆ُ∠ُ **Trouver un Location** équipement Trouvez et gérez des équipements d'occasion disponibles en location Parcourir et définir des pour toute opération. alertes pour des équipements d'occasion spécifiques. Être mobile **Informations d'entretien** La fonctionnalité dont vous avez besoin sur le Affichez la m avesco **BAT** terrain avec Cat Central, documentation de Cat Inspect, etc. pièces et services, des modèles 3D, etc. August 2019 | Page 5

# **Paramètres personnels 1:**

![](_page_5_Picture_1.jpeg)

![](_page_5_Picture_2.jpeg)

![](_page_6_Picture_0.jpeg)

![](_page_7_Picture_0.jpeg)

#### **Connexion**

Sélectionnez votre page de démarrage et votre langue par défaut.

Réglages de la page d'accueil Page d'accueil

Paramètres de langue Français

 $\checkmark$ 

**M** avesco **PA** 

 $\smallsmile$ 

### **Adresses :**

![](_page_8_Picture_99.jpeg)

 $\oslash$  Modifier

**fil** Supprimer

**Z** avesco **CAT** 

# **Page d'accueil:**

![](_page_9_Picture_1.jpeg)

Encore plus forts ensemble : Des filtres et des liquides qui offrent une protection inégalée Acheter maintenant >

**Bienvenue, Marco.** 

![](_page_9_Picture_4.jpeg)

# **Commander des pièces 1:**

![](_page_10_Picture_1.jpeg)

**Bienvenue, Marco.** 

![](_page_10_Picture_3.jpeg)

# **Commander des pièces 2:**

![](_page_11_Picture_68.jpeg)

**PASSER EN CAISSE** 

![](_page_12_Figure_0.jpeg)

# **Commander des pièces 4:**

![](_page_13_Picture_54.jpeg)

![](_page_13_Picture_55.jpeg)

![](_page_13_Picture_3.jpeg)

![](_page_14_Picture_0.jpeg)

![](_page_14_Picture_145.jpeg)

![](_page_14_Picture_2.jpeg)

# **Se déconnecter 1:**

![](_page_15_Picture_1.jpeg)